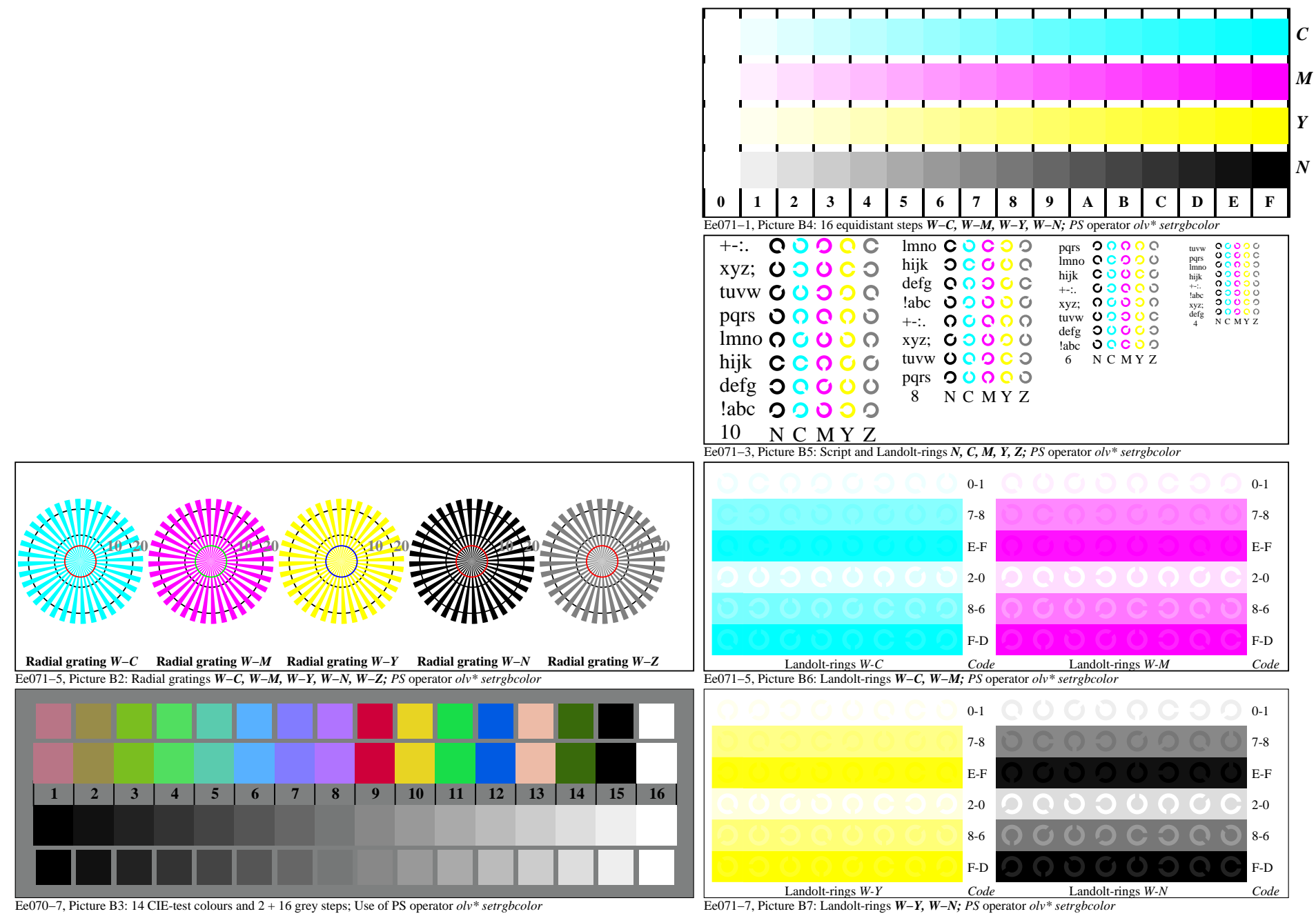

Fe040−7A, Page 1/6

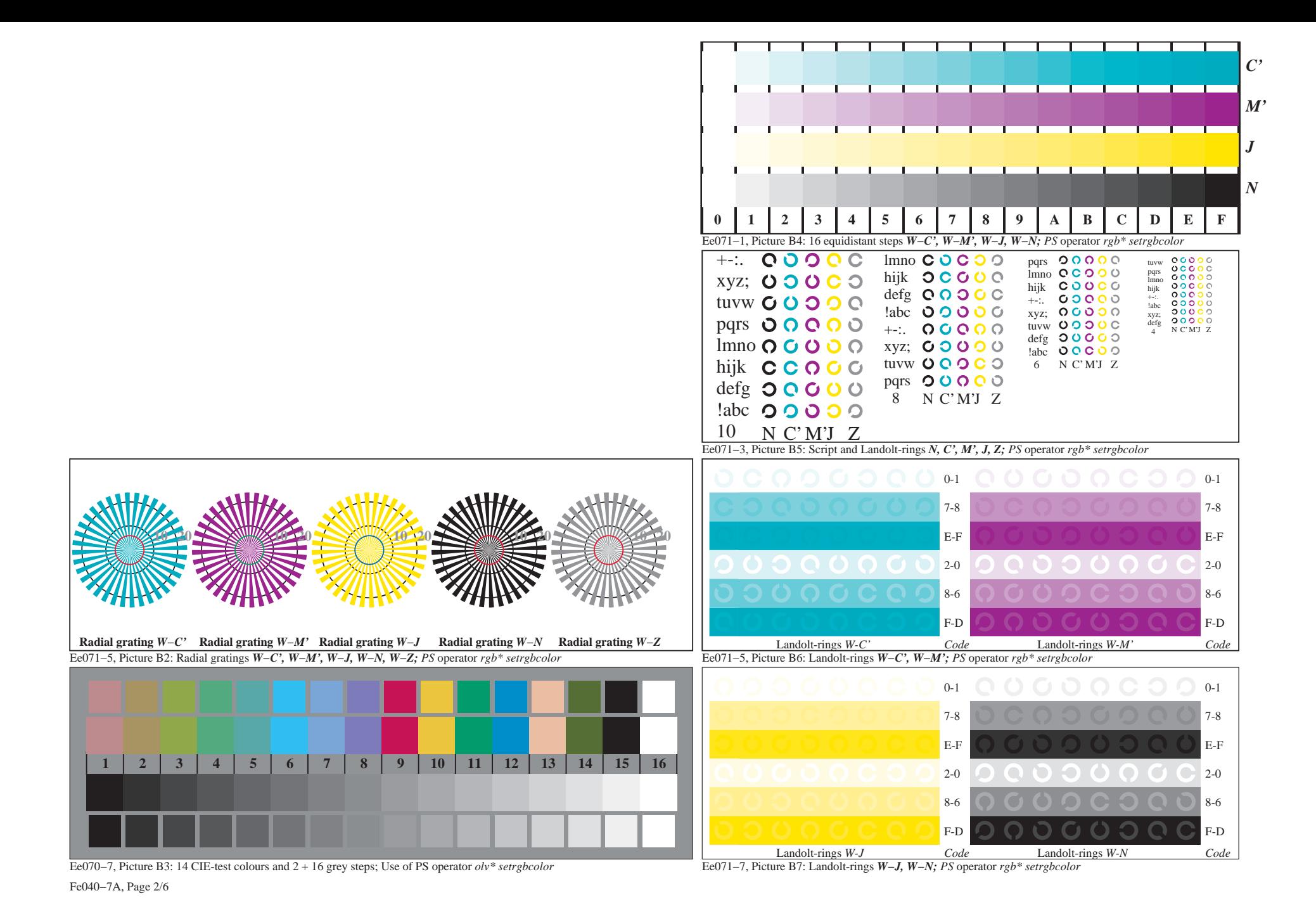

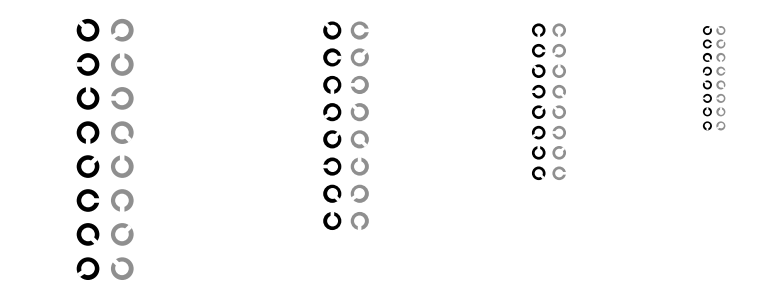

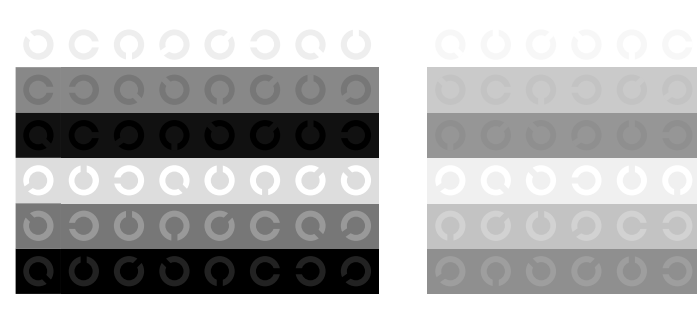

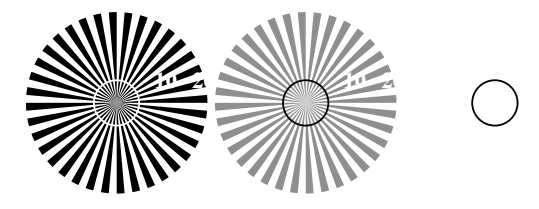

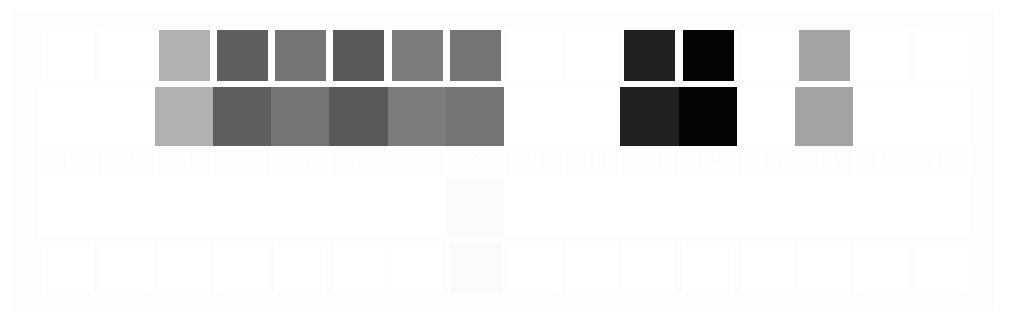

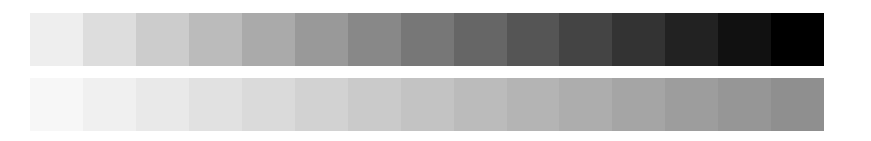

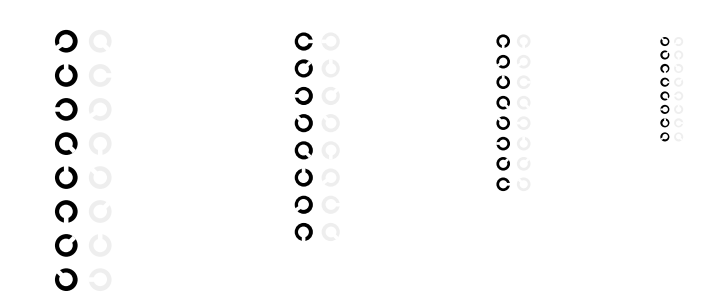

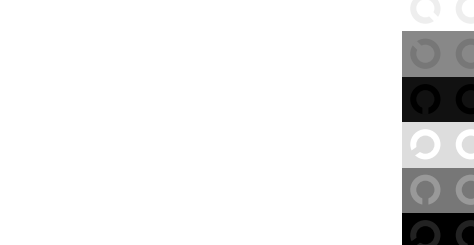

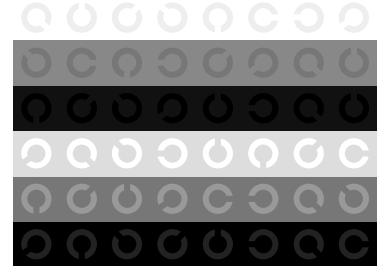

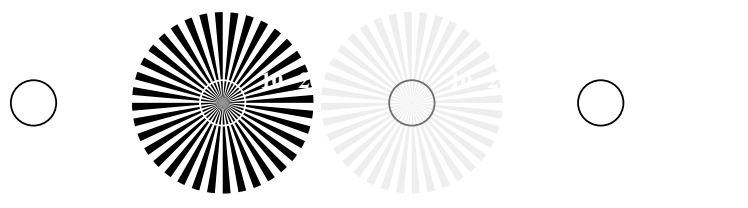

 $\bigcirc$ 

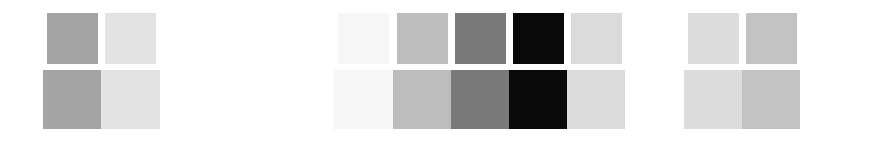

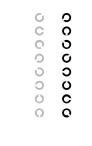

## $\circ$  $\overline{O}$ 00000

 $\circ$ 0000000

## 0000000

 $\circ$ 000000

 $\circ$ 

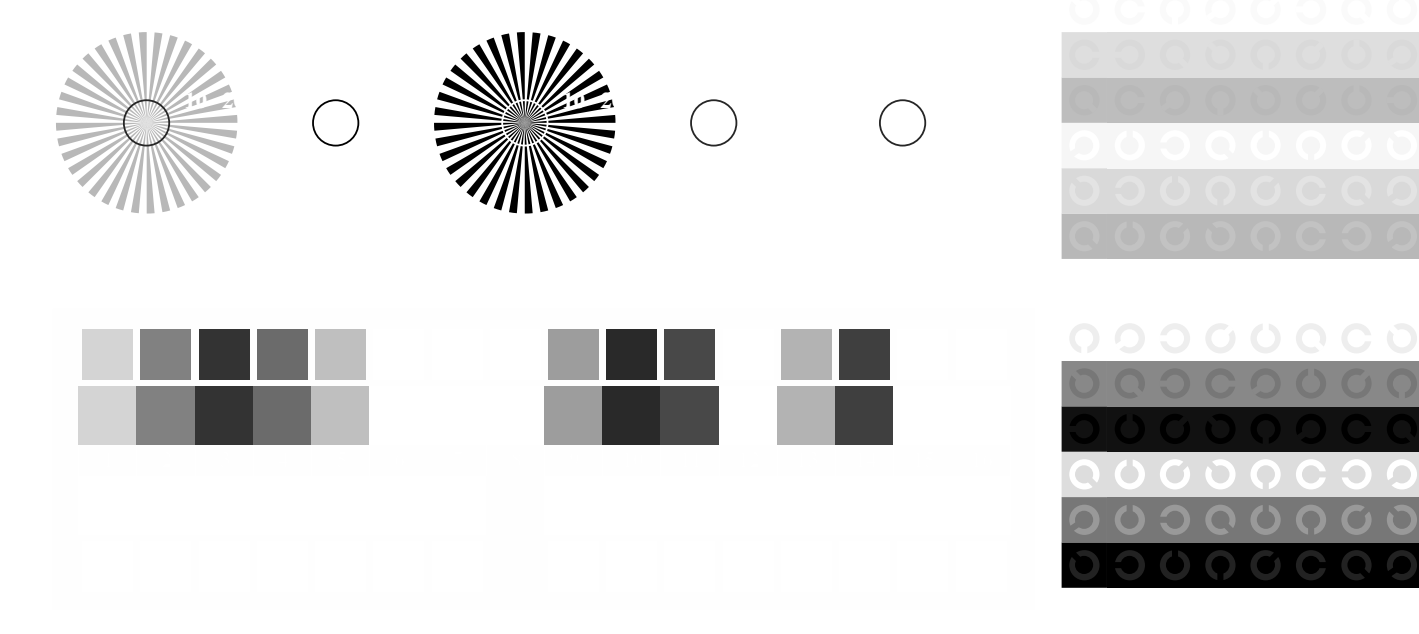

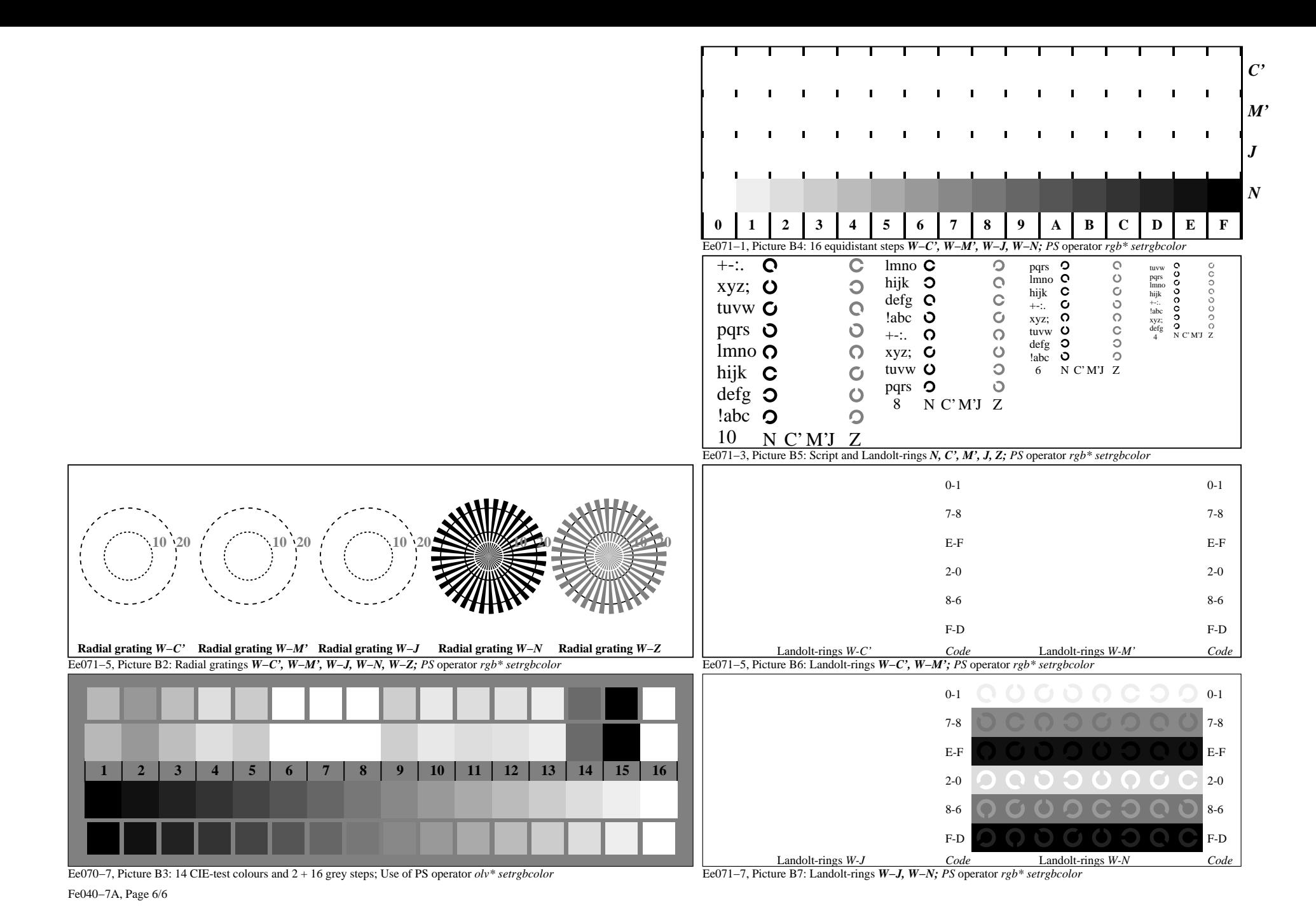